# **IMAGEJTOOLBOX FOR OCEANOGRAPHY Ghada Solimana and Maged Marghanyb**

*a PhD in Environmental Engineering, Institute of Environmental Studies and Research, Ain Shams University. Senior Software and Service Architect, Orange Labs Egypt, Cairo, Egypt, b Geospatial Information Science*

# **ABSTRACT**

*The oil dischargesin marinas and coastal areas has adversely affected the marine environment thathas becomethe driving force for the early detection of oil spills to allow timely intervention.Synthetic Aperture Radar (SAR) data represents an effective tool that is extensively used for the detection and identification of oil spills in the marine environment.This paper aims at exploringthe plugins available in ImageJ, a popular public domain Java image processing and analysis program at the National institute of Health (NIH), in the detection of oil spillsfor oceanography.As the popularity of the ImageJ open-source comes from being extensively used in biomedicaland medical image processing applications, this study showed that ImageJisa good choice for the detection of oil spillsin oceanography applications throughout the extensibility capability supported by ImageJ framework.*

*Keywords:Image thresholding; Synthetic Aperture Radar;Oil spill detection; Oceanography; ImageJ; Image analysis.*

## **INTRODUCTION**

"Oil pollution posesa major threat to ocean ecosystems. According to the European Space Agency, 45% of the oil spills pollution comes from the operational discharges from tankers. This is the biggest contributor to oil pollution in the World's oceans as the result of oil dumped during cleaning operations.Approximately 2 million tons of oil isintroduced annually by such operations,equivalent to one full-tanker disasterevery week. Only 7% of the oil in the seacan be directly attributed to accidents.Landbased sources such as urban wasteand industrial discharges, which reachthe ocean via rivers, are also a majorcontributory factor"(ESA, 1998)."The land Marine oil spills can be highly dangerous since wind, wavesand currents can scatter a large oil spill over a wide area within a few hours in the open ocean.When oil is spilled in the ocean, it initially spreads in the water (primarily on the surface), depending on its relative density and composition. Waves, water currents, and wind force the oil slick to drift over large areas, impacting the open ocean, coastal areas, and marine and terrestrial habitats in the path of the drift"(Jha et al., 2008).

"Synthetic Aperture Radar has been widely used in oil spills detectiondue to its large coverage, independence of the day and night, and all the weather capability. These characteristics make the radar a very attractive tool for monitoring the ocean surface every few days on a global basis"(Elachi, 1980). "SAR is an active microwave sensor that operates in radio wave region. Radar waves are reflected by Bragg waves on the ocean and therefore, a bright image is obtained for ocean water. The oil significantly damps these waves.As a result, if oil is present in the ocean, then the reflectance is reduced. Hence, the presence of oil can be detected as a dark part in the bright image for the ocean" (Brown et al.,2003). "So the detection of oil spills in SAR image relies on the fact that the oil slick has a smoothing effect on the water surface and thus decreases the backscattering of the ocean surface. This creates a darker signature in the SAR images that contrasts with the brightness of the surrounding spill-free ocean, and can be interpreted by experienced analysts as a possible oil slick"(Zodiatis et al., 2012).

A large number of image processing tools are available, with varied capabilities for the processing of SAR data.There are commercial software tools available including PCI Geomatica, ENVI-SARScape, and Gamma that provide powerful SAR processing solutions. There are also available software tools that provide open source image processing tools including MapReady, PolSARPro, Next ESA SAR Toolbox (NEST), and Radar Tools (RAT). MapRen ady version 3.1.24, accessed at https://www. asf.alaska.edu/data-tools/mapready/, is an open source tool that is provided by the Alaska Satellite Facilityfor processing the radar data for

geospatial applications. This tool can provide full radiometric correction of terrain effects, geocodes, applypolarimetric decompositions to multi-pol SAR data, and save to several common imagery formats including GeoTIFF.PolSAR-Pro version 4.2, accessed at https://earth.esa.int/ web/polsarpro/home, is an open sourcethat is distributed by European Space Agency (ESA). It is a toolbox for the scientific exploitation of multi-polarisedSAR data and high-level education in radar polarimetry. It includes tools for data import, polarimetric data format conversion, speckle filters, data processing, calibration, and Pol-In SAR data processing. It can also offer the possibility to integrate with external software tools.The Next ESA SAR Toolbox (NEST) can be lunched directly from PolSARPro software, thus providing all the functionalities offered by the NEST Software.NEST version 5.1, accessed at https://earth.esa.int/web/nest/home, is an ESA free and open source toolbox suite for reading, processing, analysis and visualization of SAR data.NEST provides basic and advanced tools for SAR user community, such as an absolute calibration, automatic co-registration of detected and complex products, multi-looking, speckle filtering, external precise obit ingestion, geocoding, mosaicking and a Product Library Metadata Database, etc. It also offers a collection of routines for oil spill and ship detection, and wind field estimation. In addition, a fullyintegrated and featured InSAR processor is being implemented into NEST.Finally, Radar Tools (RAT) version 0.21, accessed at http://radartools.berlios.de/, is open-source software that is underfurther development at the Department of Computer Visionand Remote Sensing of the Technical University of Berlin. It is a small collection of toolsfor advanced image processing of SAR remote sensing data that includes features for speckle filters, polarimetric basis transforms anddecompositions, as well as some interferometric routines likecoherence calculation and interferogram filtering.

In this study, the power of ImageJ is exploitedthat is found to be adequate for oil spill detection using SAR data. ImageJ accessed at http:// imagej.nih.gov/ij, is apublic domain program developed by Wayne Rasband at the National Institute of Mental Health. It is based on Java and thus available for Windows, Mac and Linux operative systems. It is free and an open source program designed for scientific image processing and analysis. It is highly extensible, with thousands of plugins and macros for performing a wide variety of tasks, and a strong, established user base. It is mainly used for microscope ime age analysis, but can be useful for astronomical data analysis.

While"ImageJ(and Fiji, derivation and distribution of ImageJ with many bundled plugins) is commonly used as a research and development platform in biology and medical imaging"(*Abramoff et al., 2004;* Collins, 2007; Schneider et al., 2012), the capabilities of ImageJ/ Fijiis investigated in this study toperformthe image processing segmentation algorithms using the BioVoxxelToolBoxand determine the best segmentation algorithm for oil spill detection inSAR data.The BioVoxxel Toolbox is maintained by Jan Brocher, freely available and downloadable at http://fiji.sc/BioVoxxel\_Toolbox.

In this study, Malacca Straitswas selected as the study area. Digital image processing techniques such as filtering andthresholding segmentation methods were applied using ImageJ/ Fiji plugins to discriminate the oil spill occurred in 1997.

#### *STUDY AREA AND DATA USED*

The RADARSAT data were acquired on 26 October 1997. This RADARSAT fine mode image with C band and HH polarization covered the Malacca Straits between 1020 16' E to 1030 48' E and 10 16' N to 20 13' N. According to Mohdet al (1999), "the oil spill occurred in 26 October 1997 due to a collision in Singapore between two ships; MT Orapin Global and MV Evoikos". Mohdet al(1999) reported that "this collision caused 25000 tons of crude oil to be spilled into the sea".

### *METHODOLOGY*

This section presents the main steps of oil spill detection shown in Figure 1, is summarized as follows:

A preprocessing phase by applying image en-

hancement technique using the median filter to suppress speckle noise in the SAR image.

Athresholding segmentation phase for the detection of possible oil spills by runningthe 16 automatic global thresholding methods according to user given reference intensity over the SAR imagery using the Auto Threshold plugin.

The assessment phase for producing the quality quantitation evaluation of these methods that helps in the decision of the best threshold method.

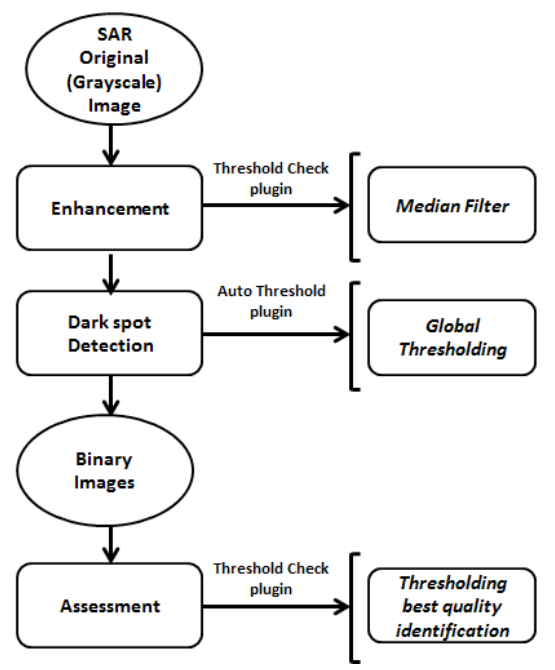

**Figure 1.Workflow of oil spill detection**

# Image Preprocessing

The following steps are performed for the image preprocessing to ensure that the acquired grayscale raw SAR data is ready for further processing:

Geocodethe acquired date to UTM, zone 47 North and Datum, WGS-84.

Cropping the image for minimizing the data processing, consuming the time, and the data space saving as shown in Figure 2.

No radiometric correction was required.

### Image Enhancement

A  $3\times3$  median filter is used to remove prev serves boundaries that is proved to be better than simple mean filter. The median is calculated by first sorting all the pixel values from the sur-

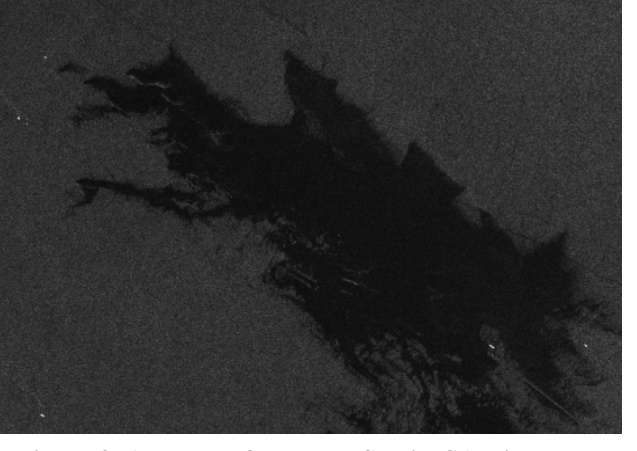

**Figure 2. A subset of Malacca Straits SAR image**

rounding neighborhood into numerical order and then replacing the pixel being considered with the middle pixel value. In case the neighborhood under consideration contains an even number of pixels, the average of the two middle pixel values is used. The pixel value is replaced with the median of itself and its adjacent neighbors.

The median filtercan be found in ImageJ using the menu commandProcess>Filtersthat allows the use to change the kernel size of the filter. The same output can be also produced using the menu command Process>Noise>Despeckle that is of  $3\times3$  median filter.

#### *Dark Spot Detection*

After the filtering process, 16 automatic global thresholdingmethods were run on the SAR data from the Auto Threshold plugin available in ImageJ/ Fiji,developed by Gabriel Landini and available at http://fiji.sc/Auto\_Threshold.

This step involves applying the automatic global threshold methodsover the grey level SAR data to discriminate the oil spills from its surroundings, namelythe default (the original method of auto thresholding available in ImageJ), Huang(Huang and Wang, 1995) which "minimizes the measures of background/ foreground fuzziness", Intermodes(Prewitt and Mendelsohn, 1966)"with iterative histogram smoothing", IsoData(Ridler and Calvard, 1978) which "iteratively update the threshold according to background and foreground intensity means", Li (Li and Tam, 1988) for "cross ena tropy maximization", Mean (Glasbey, 1993) for using "the mean of grey levels as the threshold",

MinError(Kittler and Illingworth, 1986)that is "the iterative implementation of Minimum Error Thresholding", Minimum(Prewitt and Mengdelsohn, 1966)that is "in similar to Intermodes method", Moments(Tsai, 1985) for "selecting a threshold at which the resulting binary images have the same first three moments", Otsu (Otsu, 1979) for "minimizing the intra-class variance", Percentile (Doyle, 1962)for using "the median of the histogram", Renyi'sEntropy (Kapur et al., 1985), Shanbhag(Shanbhag, 1994) to MaxEntropy(Kapur et al., 1985), Triangle (Zack et al., 1977), and Yen (Yen et al., 1995) based on "a maximum correlation criterion".

"In these types of methods, the threshold values are selected by histogram analysis.A histogram is computed for the image intensity values, color values or any otherfeature values and analyzed to determine athreshold setting to separate the objectfrom its background. The histogram-based methods are simple tounderstand, easy to implement and are computationally less involved. As such, they serve as popular tools in a variety of image processing applications such as automatic target recognition, oil spill detection, text enhancement, inspection, and biomedical image analysis"(Leeand Chung, 1990). However, "all the histogram-based methods havea common drawback because they take into account only the histogram information.As aresult, such methods are only good at thresholding images which containsignificant degrees of contrast between the objects and its background and in whichthe objects do not occupy to small a portion of the image"(Zhong, 1994).

After thresholding, these methods are then evaluated to identify the one that performs the best. The quality of thresholding technique is a critical issue depending on the type of the thresholding technique and the variable image contents, different histogram shapes as well as specific user requirements regarding the extracted image features. In order to analyze the performance of the thresholding techniques, there are different evaluation methods used to measure the efficiency of the thresholding techniques.

Jan Brocher(2014) proposed "a new colorcoding-based method which facilitates automatic qualitative and quantitative assessment of the thresholdingmethods based on the user selection of the pixel intensity asa reference point. This method represents a quick and reliable, quantitative measure for relative thresholdingquality assessment for individual images". "It can be also applied to all available automatic thresholdingmethods without any limitation to specific software, image contents or binarizationperfor mance"(Brocher, 2014). This method is already implemented as an ImageJ/Fiji Java-plugin that is publically available as Threshold Check pluginin the BioVoxxeltoolbox inside the ImageJ/ Fiji at http://fiji.sc/BioVoxxel\_Toolbox#Threshold\_ Check. This plugin was run on the 16 automatic global thresholding outputsin order to decide which method performedthe best for oil spill detection in respect to the reference point selection.

## **RESULTS AND DISCUSSION**

Figure 3presents the thresholdingresults outputs obtained by running 16 automatic global thresholding methodsavailable in Image/ Fiji plugins over the SAR image.The Auto Threshold plugin offers the Try all option that produces a montage with the results from all methods as shown in Figure 3.This facilitates the visual inspection and the way to explore how the different algorithms perform on a particular image.

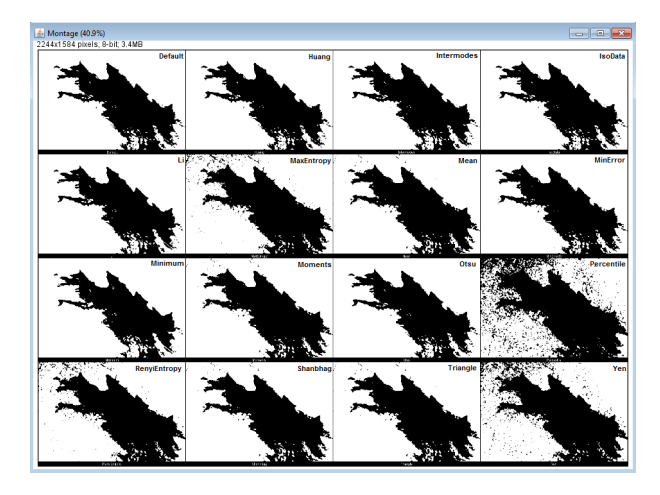

**Figure 3.Results of 16 automatic globalthresholding methodsfrom ImageJ using Auto Threshold plugin**

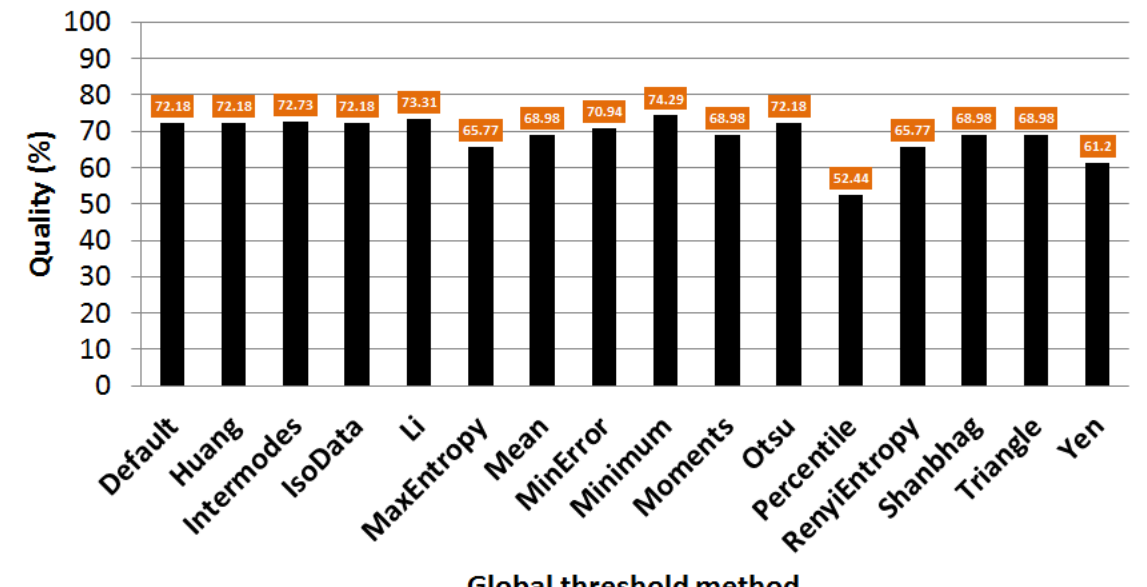

**Figure 4.Performance evaluation of 16 automatic global thresholding methods using Threshold Check plugin**

Following is the relative quality quantitation of all thresholds according to a user given reference using the Threshold Check plugin (refer to Figure 4). The reference value is critical for the performance of the quantitative evaluation so that it has to be selected as close as possible to the intensity value which should still be recognized and extracted.This makes it easy to detect the "optimal" threshold especially when the results are apparently similar.

According to the quantitation evaluation results, it was found that the thresholding techniques present satisfactory results, and all of them detect the small details of the objects (oil) from the background. The Minimum technique showed the best method on thresholded bimodal images as it provides a quality of 74.29%; it is the most commonly used global thresholding technique that assumes a bimodal histogram.

### *Conclusion*

ImageJ has evolved to a powerful image processing tool in science and professional environment. The contribution of user community in the update process and the continuous release of new plugins, is keeping it close to new demands. In this study, The Auto Threshold and Threshold Check plugins available in ImageJ/ Fiji facilitates thevisual inspection and the quantitative performance analysis to define the best result of the 16 automatic global thresholding methodsaccording to a user given reference intensity.The results ensure the efficiency of thesethresholding methods on the thresholded bimodal images, but the Minimum method showed the best method in the separation of the dark spots from its background. Thus, ImageJ/ Fiji plugins proved to be effective in the detection of the oil spill for oceanography using Synthetic Aperture Radar (SAR) satellite images.

#### **REFERENCES**

- European Space Agency (ESA) (1998). Oil pollution monitoring, ESA brochure: ERS and its applications-Marine BR-128, 1.
- Jha, M., Levy,J.,&Gao, Y. (2008). Advanced in remote sensing for oil spill disaster management: State of the art sensors technology for oil spill surveillance, Sensors Journal.8(13), 236 – 255.
- Elachi, C. (1980). Spaceborne imaging radar: geologic and oceanographic applications, Science (New York, N.Y.).209, 1073–1082.
- Brown, C., Fingas, M., &Hawkins, R. (2003). Synthetic Aperture Radar Sensors: Viable for Marine Oil Spill Response?,In Proc. 26th Arctic and Marine Oil Spill Program (AMOP) Technology Seminar, Victoria, Canada, June 10–12, 299-310.
- Zodiatis, G., Lardner, R., Solovyov, D., Panayidou, X., &De Dominicis, M.(2012). Predictions for oil slicks detected from satellite images using MyOcean forecasting data, Ocean Science Discussions. 8, 1105-1115 doi:10.5194/os-8-1105-2012.

*Abramoff ,M.D.*, Magelhaes*, P.J.*, &Ram,

S.J.(2004).*Image Processing with ImageJ*. Biophotonics International. 11(7), 36-42.

- Collins, T.J.(2007). ImageJ for microscopy. Biotechniques. 43, 25-30.
- Schneider, C., RasbandW., &Eliceiri, K.(2012). Nih image to imagej: 25 years of image analysis, Nature Methods. 9, 671-675.
- Mohd, I.S.,Salleh,A.M., &Tze,L.C.(1999). Detection of oil spills in Malaysian waters from RADARSAT synthetic aperture radar data and prediction of oil spill movement. Proceedings of 19thAsian Conference on Remote Sensing, Hong Kong, China, November 23–27, 1999; Asian Remote Sensing Society. 2, 980-987 Japan.
- Huang, L.-K., &Wang, M.-J.J.(1995). Image thresholding by maximizing the index of nonfuzzinessof the 2-D grayscale histogram, Pattern Recognition. 28, 41-51.
- Prewitt, J.M.S., &Mendelsohn,M.L. (1966). The analysis of cell images, Ann. N. Y. Acad. Sci. 128, 1035-1053.
- Ridler,T.W., &Calvard, S. (1978). Picture thresholding using an iterative selection method, IEEE Trans. Syst. Man Cybern. 8, 630-632.
- Li, C.H., &Tam, P.K.S. (1998). An iterative algorithm for minimum cross entropy thresholding, Pattern Recognit. Lett. 18, 771-776.
- Glasbey, C.A. (1993). An analysis of histogram-based thresholding algorithms, Graph. Models Image Process. 55, 532-537.
- Kittler, J., &Illingworth, J. (1986). Minimum error thresholding, Pattern Recognition. 19, 41-47.
- Tsai, W.(1985). Moment-preserving thresholding: a new
- approach, Computer Vision Graph. Image Process. 29, 377-393.
- Otsu, N. (1979). A threshold selection method from graylevel histograms, IEEE Trans. Syst. Man Cybern. 9, 62-66.
- Doyle, W. (1962). Operation useful for similarity-invariant pattern recognition, J. Assoc. Comput. Mach. 9, 259- 267.
- Kapur, J.N., Sahoo, P.K., &Wong, A.C.K. (1985). A new method for gray-level picture thresholding using the entropy of the histogram, Graph. Models Image Process.29, 273-285.
- Shanbhag, A.G. (1994). Utilization of information measure as ameans of image thresholding Graph. Models Image Process. 56, 414-419.
- Zack,G.W., Rogers, W.E., &Latt, S.A. (1977). Automatic measurement of sister chromatid exchange frequency, J. HistochemCytochem. 25, 741-753.
- Yen, J.C., Chang, F.J., &Chang, S. (1995). A new criterion for automatic multilevel thresholding, IEEE Trans. Image Process. 4, 370-378.
- Lee, S.U., &Chung, S.Y. (1990). A comparative performance study of several global thresholding techniques for segmentation, Comput. Vision Graphics Image Process. 52, 171-190.
- Zhong,Y. (1994). Image Segmentation for Defect Detection on Vener Surfaces, Ph.D. Thesis. Oregon State University: USA.
- Brocher, J., (2014). Qualitative and Quantitative Evaluation of Two New Histogram Limiting Binarization Algorithms, Int. J. Image Process. 8(2), 30-48.